# Module 5: Solutions to exercises

#### **Data**

First recreate the same artificial dataset x as in the supplementary material (note the set.seed() command):

```
mu_true <- 250
tau true \leq -1/5^2n < -30set.seed(42)
x <- rnorm(n, mean = mu_true, sd = sqrt(1/tau_true))
x<sub>-bar</sub> \leftarrow mean(x)
```
## **Exercise 1**

Now, assume the researcher a priori (before seeing any data/people) is sure that she/he is in a land of tiny people, and chooses the following parameters for the priors for the mean and precision (still product of normal and gamma distribution):

```
tau_prior \leftarrow 1/10^2
mu_prior <- 50
alpha_prior <- 10
beta_prior <- .002
```
rmu <- function(tau){

Rerun the Gibbs sampler from the supplementary material (with the same updating scheme: first  $\mu$  then  $\tau$ ) with these prior parameters and comment on the marginal distribution of  $\mu$  (and  $\tau$  if you like).

From the plots it appears  $\mu$  is far above the prior and close to the data mean.

```
cond_mean <- (n*tau*x_bar + tau_prior*mu_prior)/(n*tau + tau_prior)
  cond_tau <- n*tau + tau_prior
  return(rnorm(1, mean = cond_mean, sd = sqrt(1/cond_tau)))}
rtau <- function(mu){
  cond_alpha <- n/2 + alpha_prior
  cond_beta <- 1/(sum((x-mu)^2)/2 + 1/beta_prior)
  return(rgamma(1, shape = cond_alpha, scale = cond_beta))
}
n_samples <- 2000 # Number of samples
samples_tau <- samples_mu <- rep(0, n_samples) # Vectors to write results in
samples_tau[1] <- alpha_prior * beta_prior # Start in prior mean
samples_mu[1] <- mu_prior # Start in prior mean
for(i in 2:n_samples){
  samples_mu[i] <- rmu(samples_tau[i-1])
  samples_tau[i] <- rtau(samples_mu[i])
}
```

```
library(coda)
samples <- cbind(samples_mu, samples_tau)
burn_in <- 1:500
chain <- samples[-burn_in,]
chain <- mcmc(chain)
summary(chain)
```

```
##
## Iterations = 1:1500
## Thinning interval = 1
## Number of chains = 1
## Sample size per chain = 1500
##
## 1. Empirical mean and standard deviation for each variable,
## plus standard error of the mean:
##
## Mean SD Naive SE Time-series SE
## samples_mu 246.80644 1.557568 0.0402162 0.047516
## samples_tau 0.01972 0.004591 0.0001185 0.000144
##
## 2. Quantiles for each variable:
##
## 2.5% 25% 50% 75% 97.5%
## samples_mu 243.48268 245.83297 246.92483 247.93844 249.53111
## samples_tau 0.01172 0.01642 0.01935 0.02267 0.02909
```
**plot**(chain)

# **Trace of samples\_mu**

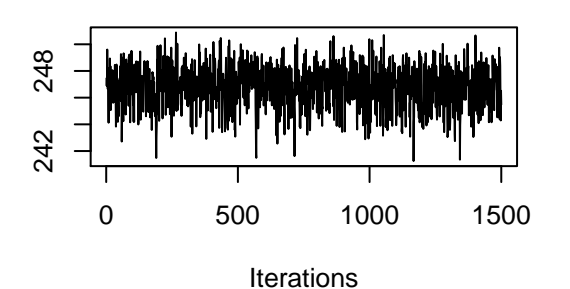

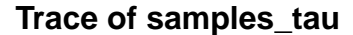

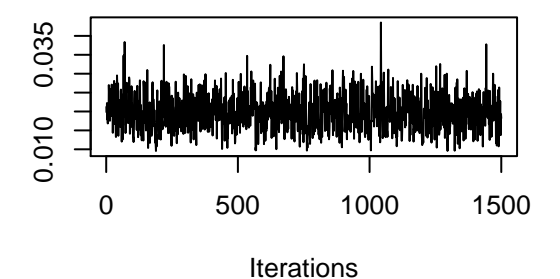

**Density of samples\_mu**

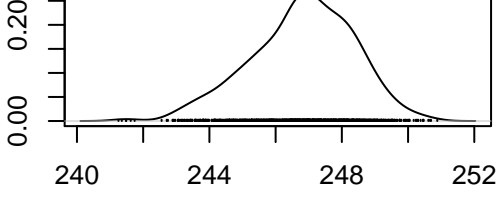

 $N = 1500$  Bandwidth = 0.3824

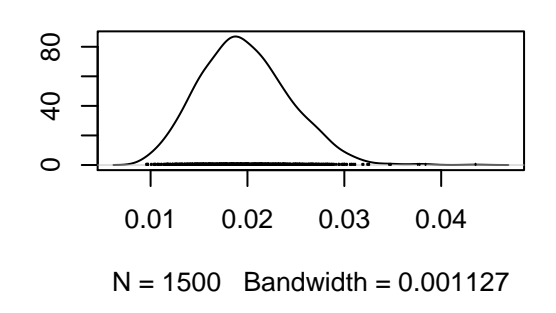

**Density of samples\_tau**

0.20

## **Exercise 2**

Now rerun the Gibbs sampler from the supplementary material with the opposite updating scheme – first *τ* then  $\mu$  – and comment on the marginal distribution of  $\mu$  (and  $\tau$  if you like).

```
n_samples <- 2000 # Number of samples
samples tau <- samples mu <- rep(0, n samples) # Vectors to write results in
samples_tau[1] <- alpha_prior * beta_prior # Start in prior mean
samples_mu[1] <- mu_prior # Start in prior mean
for(i in 2:n_samples){
 samples_tau[i] <- rtau(samples_mu[i-1])
 samples_mu[i] <- rmu(samples_tau[i])
}
samples <- cbind(samples_mu, samples_tau)
burn_in <- 1:500
chain <- samples[-burn_in,]
chain <- mcmc(chain)
summary(chain)
##
## Iterations = 1:1500
## Thinning interval = 1
## Number of chains = 1
## Sample size per chain = 1500
##
## 1. Empirical mean and standard deviation for each variable,
## plus standard error of the mean:
##
## Mean SD Naive SE Time-series SE
## samples_mu 7.861e+01 1.106e+01 2.857e-01 3.728e-01
## samples_tau 5.686e-05 1.373e-05 3.545e-07 4.316e-07
##
## 2. Quantiles for each variable:
##
## 2.5% 25% 50% 75% 97.5%
## samples_mu 5.770e+01 7.110e+01 7.879e+01 8.620e+01 9.981e+01
## samples_tau 3.409e-05 4.693e-05 5.574e-05 6.479e-05 8.941e-05
```
**plot**(chain)

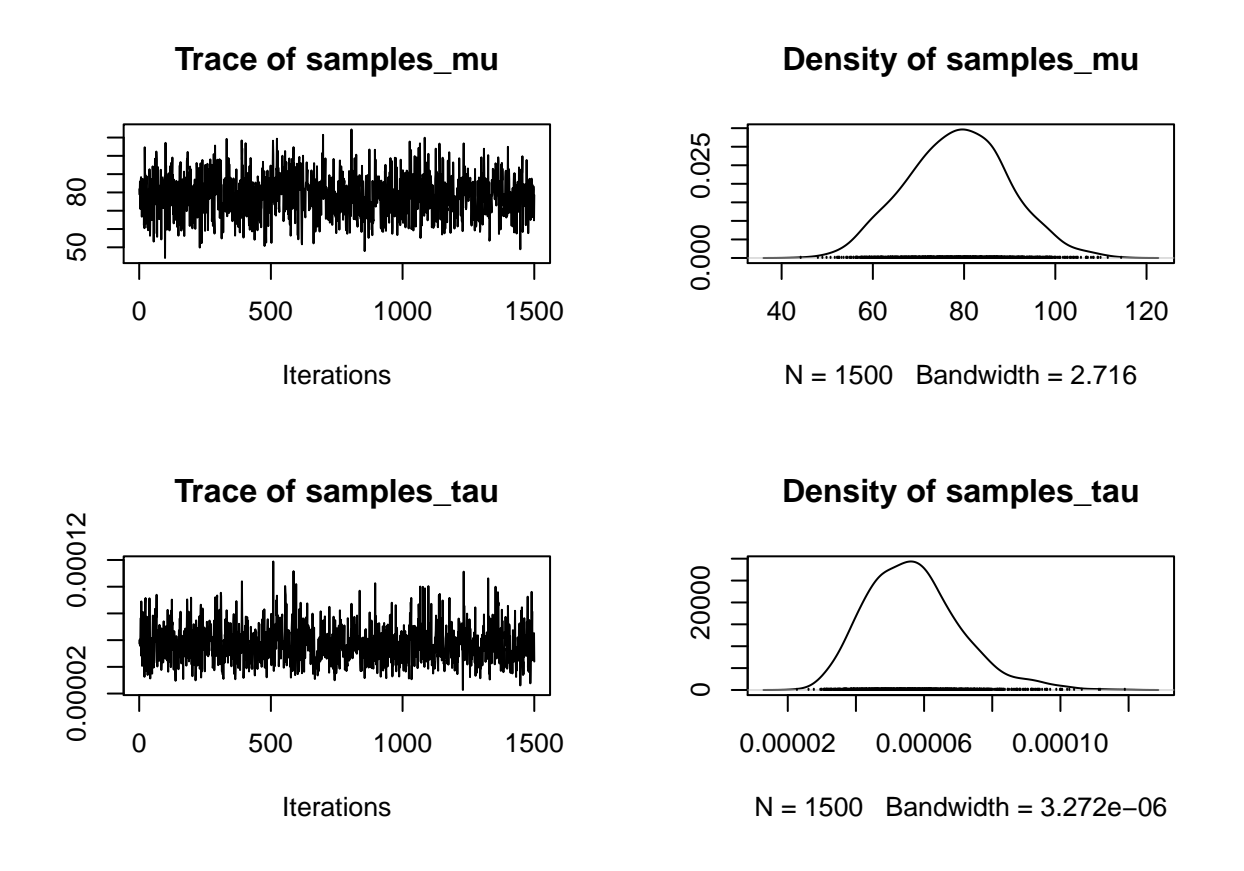

## **Exercise 3**

Try to explain the different results you obtained in exercises 1 and 2 by looking at the posterior we are trying to sample from. **Don't spend too much time on this** – it is difficult, and you will probably have to consider the logarithm of the posterior to be able to identify the problem: Instead consult the solution if you find it too difficult.

**Due to the conflicting prior and likelihood the posterior is bimodal: From the contour plot it appears there is one local maximum around**  $\mu = 80$  and  $\tau = 0.00005$  and another local maximum **around**  $\mu = 247$  and  $\tau = 0.02$ . The Gibbs sampler is not able to move between the two modes in **this case and gets stuck in one. Which one depends on the updating scheme (and the initial values).**

```
mu_grid <- seq(20, 300, length.out = 200)
tau_grid <- seq(0,.02,length.out=401)
# tau_grid <- exp(seq(log(1e-7), log(.08), length.out = 101))
# tau_grid <- (seq(sqrt(1e-7), sqrt(.08), length.out = 101))^2
prior <- function(mu, tau){
  x <- dnorm(mu, mean = mu_prior, sd = 1/sqrt(tau_prior))
  y <- dgamma(tau, shape = alpha_prior, scale = beta_prior)
 return(x*y)
}
post_grid <- matrix(0, nrow = length(mu_grid), ncol = length(tau_grid))
for(i in seq_along(mu_grid)){
  for(j in seq_along(tau_grid)){
   post_grid[i,j] <- log(prior(mu_grid[i], tau_grid[j])) +
      log(prod(dnorm(x, mean = mu\_grid[i], sd = 1/sqrt(tau\_grid[j]))))}
```

```
}
image(mu_grid, tau_grid, post_grid)
contour(mu_grid, tau_grid, post_grid, add = TRUE)
```
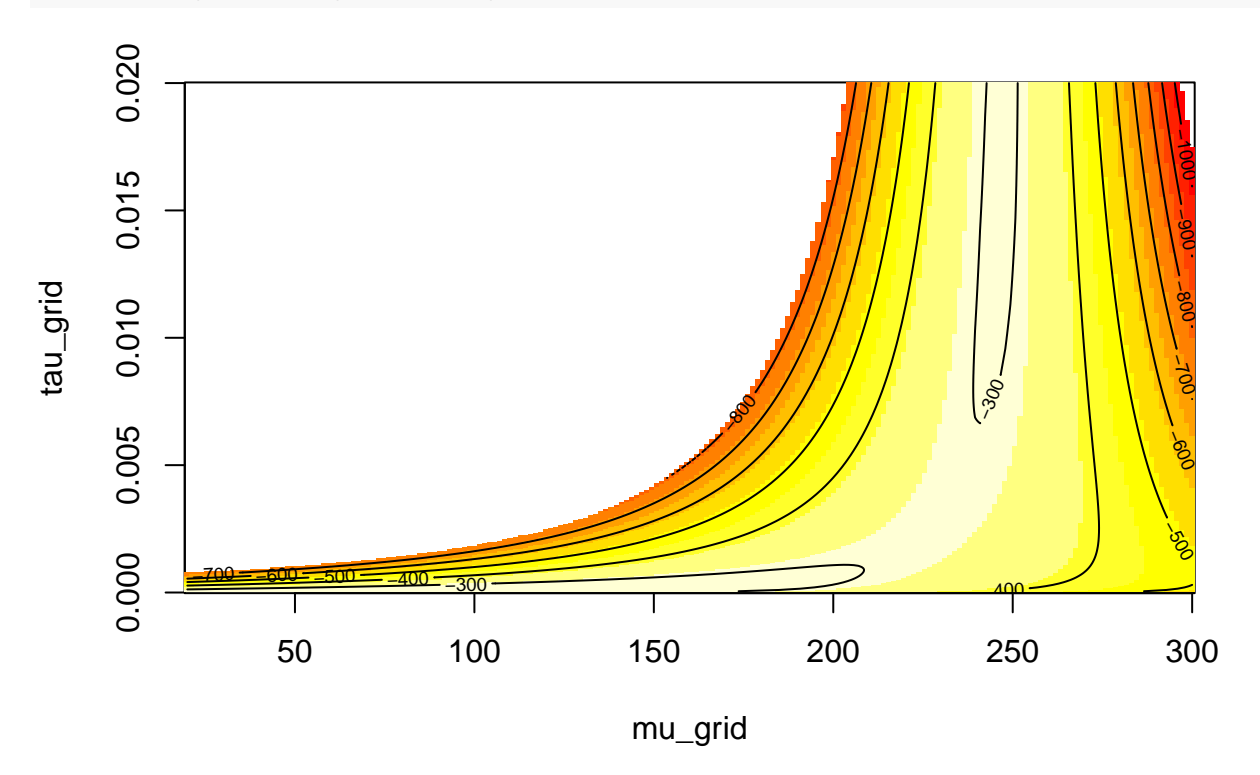

#### **Exercise 4**

Now generate additional 70 data points (people) from the population (still N(250, 0.04)) and rerun the analysis from exercise 1 with this new dataset of 100 people (**remember** to update the global variables n and x\_bar). Comment on the results. **Now the posterior is uni-modal and the Gibbs sampler correctly samples from the posterior distribution. We now have so much data that the prior doesn't matter much, and the distribution is uni-modal around the data mean.**

```
y <- rnorm(70, mean = mu_true, sd = sqrt(1/tau_true))
x <- c(x,y) # Combine old 30 values, x, with new 70 values, y.
n <- length(x)
x<sub>bar</sub> \leftarrow mean(x)n_samples <- 2000 # Number of samples
samples_tau <- samples_mu <- rep(0, n_samples) # Vectors to write results in
samples_tau[1] <- alpha_prior * beta_prior # Start in prior mean
samples_mu[1] <- mu_prior # Start in prior mean
for(i in 2:n_samples){
  samples_mu[i] <- rmu(samples_tau[i-1])
  samples_tau[i] <- rtau(samples_mu[i])
}
samples <- cbind(samples_mu, samples_tau)
burn_in <- 1:500
chain <- samples[-burn_in,]
```

```
summary(chain)
##
## Iterations = 1:1500
## Thinning interval = 1
## Number of chains = 1
## Sample size per chain = 1500
##
## 1. Empirical mean and standard deviation for each variable,
## plus standard error of the mean:
##
## Mean SD Naive SE Time-series SE
## samples_mu 249.82458 0.605219 0.0156267 0.0156267
## samples_tau 0.02929 0.003935 0.0001016 0.0001016
##
## 2. Quantiles for each variable:
##
## 2.5% 25% 50% 75% 97.5%
## samples_mu 248.59724 249.4339 249.83587 250.21988 251.00814
## samples_tau 0.02184 0.0266 0.02908 0.03189 0.03734
```
**plot**(chain)

chain <- **mcmc**(chain)

## **Trace of samples\_mu**

Iterations

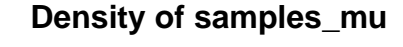

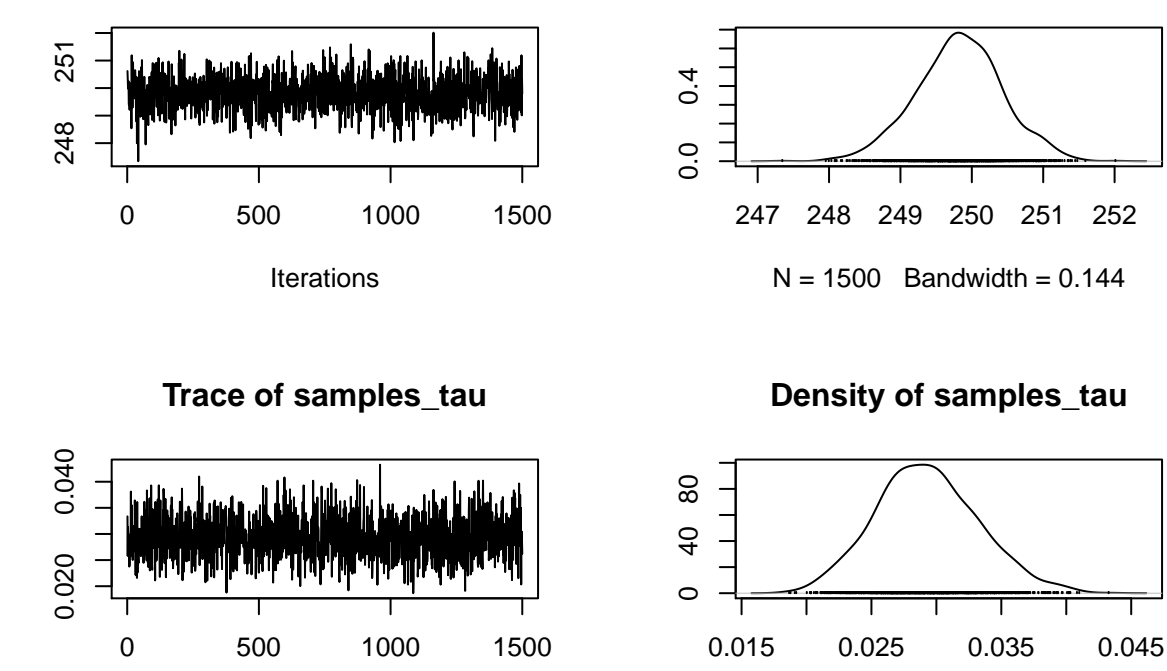

 $N = 1500$  Bandwidth = 0.000966

#### **Exercise 5**

Based on the posterior simulations in exercise 4 estimate the probability of  $\mu < 249$ .

**mean**(chain[,1]<249)

## [1] 0.09133333